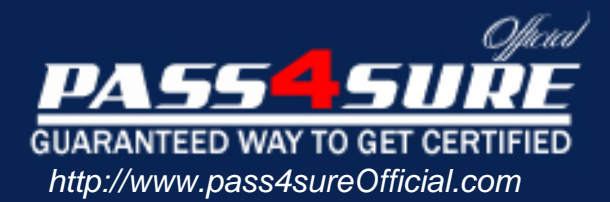

# **9A0-502**

# **ADOBE**

Certified Macromedia Flash MX 2004 Designer Exam

### Visit: http://www.pass4sureofficial.com/exams.asp?examcode=9A0-502

Pass4sureofficial.com is a reputable IT certification examination guide, study guides and audio exam provider, we not only ensure that you pass your 9A0-502 exam in first attempt, but also you can get a high score to acquire ADOBE certification.

If you use pass4sureofficial 9A0-502 Certification questions and answers, you will experience actual 9A0-502 exam questions/answers. We know exactly what is needed and have all the exam preparation material required to pass the exam. Our ADOBE exam prep covers over 95% of the questions and answers that may be appeared in your 9A0-502 exam. Every point from pass4sure 9A0-502 PDF, 9A0-502 review will help you take ADOBE 9A0-502 exam much easier and become ADOBE certified. All the Questions/Answers are taken from real exams.

Here's what you can expect from the Pass4sureOfficial ADOBE 9A0-502 course:

- \* Up-to-Date ADOBE 9A0-502 questions taken from the real exam.
- \* 100% correct ADOBE 9A0-502 answers you simply can't find in other 9A0-502 courses.
- \* All of our tests are easy to download. Your file will be saved as a 9A0-502 PDF.
- \* ADOBE 9A0-502 brain dump free content featuring the real 9A0-502 test questions.

ADOBE 9A0-502 certification exam is of core importance both in your Professional life and ADOBE certification path. With ADOBE certification you can get a good job easily in the market and get on your path for success. Professionals who passed ADOBE 9A0-502 exam training are an absolute favorite in the industry. You will pass ADOBE 9A0-502 certification test and career opportunities will be open for you.

#### **Question: 1**

What technique will NOT add curvature to an existing straight-line segment?

- A. Free Transform tool with Distort option
- B. Free Transform tool with Envelope option
- C. Sub-selection tool to adjust point curve handles
- D. Arrow tool to adjust between line segment points

#### **Answer: A**

#### **Question: 2**

What does selecting the Render Text as HTML button on the Property inspector with a dynamic text field selected do?

- A. improves SWF performance
- B. converts the displayed text into HTML tagged text
- C. enables the text field to load HTML files at runtime
- D. enables the text field to render certain HTML tags including <A>, <B>, and <FONT>

#### **Answer: D**

#### **Question: 3**

What is needed when using static text to have the font outlines embed in the SWF file?

- A. Choose New Font in the Library panel menu.
- B. Select the alias button in the Properties panel.
- C. Select use device fonts in the Properties panel.
- D. Nothing, font outlines are embedded by default.
- E. Select the Character button in the Properties panel and specify which characters to embed.

#### **Answer: D**

#### **Question: 4**

When swapping an instance of a symbol whose properties have been changed (scale, skew, transformation transparency, tint, brightness, etc.), what will happen to the properties of this instance?

- A. be applied to the newly swapped instance
- B. not be applied to the newly swapped instance
- C. multiply the original symbol instance properties by 200%
- D. prompt to accept or deny the original symbol instance's properties

#### **Answer: A**

#### **Question: 5**

What is the purpose of locking a bitmap fill?

- A. avoid bitmap fills from being displayed when onion skinning is turned on
- B. prevent a single bitmap fill from being selected and accidentally changed
- C. create appearance of a single bitmap fill being applied to separate objects
- D. prevent an imported bitmap from being edited with an external image editor

#### **Answer: C**

#### **Question: 6**

**Page 1 of 26** 

What is a benefit of swapping symbols?

- A. allows creating a new symbol with similar attributes
- B. allows adding multiple instances of a particular symbol
- C. guarantees that the new symbol will be the exact same size as the previous symbol
- D. guarantees that the registration point of the new symbol will be in the exact same place as the registration point of the previous symbol

#### **Answer: D**

#### **Question: 7**

What helps to reduce the resulting file size when converting bitmaps into vector graphics using the Trace Bitmap command? (Choose TWO)

- A. set to "Pixels" the Curve Fit setting
- B. set to "Few Corners" the Curve Fit setting
- C. increase the value of the Color Threshold setting
- D. increase the value of the Minimum Area setting
- E. decrease the value of the Color Threshold setting
- F. decrease the value of the Minimum Area setting

#### **Answer: C, D**

#### **Question: 8**

What must be performed in order to be able to distort text using the Envelope modifier?

- A. create a font symbol in the Library panel
- B. convert the text characters to shape objects
- C. embed font outlines used in the selected text
- D. convert the selected text to a movie clip or graphic symbol

#### **Answer: B**

#### **Question: 9**

Why use device fonts for Static text? (Choose TWO)

- A. embeds the font outline in SWF
- B. anti-aliases Static text by default
- C. makes SWF retrieve font from the server
- D. device fonts are more readable at smaller point sizes
- E. makes SWF retrieve font from the end user's computer

#### **Answer: D, E**

**Question: 10** What are types of text fields? (Choose TWO)

#### A. Aliased

- B. Anti-aliased
- C. Static text
- D. Dynamic text
- E. Embedded text
- F. Pre-formatted text

#### **Answer: C, D**

#### **Question: 11**

What is a benefit of using the Trace Bitmap to convert simple bitmap files to vector art?

- A. smaller file sizes
- B. larger blocks of color are easier to edit
- C. vector art can be converted to symbols
- D. vector art is reusable and will not add file size when it is copied and pasted

#### **Answer: A**

#### **Question: 12**

What Color Swatches option will always display web-safe colors?

- A. Default
- B. Web 216
- C. Web 256
- D. Web Custom

#### **Answer: B**

#### **Question: 13**

What are correct statements concerning text fields? (Choose TWO)

- A. Embedded font outlines are shared by text fields using the same font.
- B. Font outlines for input text fields are embedded in the SWF file by default.
- C. Font outlines for static text fields are embedded in the SWF file by default.
- D. Font outlines for dynamic text fields are embedded in the SWF file by default.
- E. Individual font outlines are embedded into the SWF file for each text field in the FLA file.

#### **Answer: A, C**

#### **Question: 14**

How can a text field display a font that is NOT on a client computer? (Choose TWO)

- A. include the font in a bitmap
- B. set Font.  $global = fontType;$
- C. set the text field to Static behavior
- D. add the font in the Flash MX 04 Preferences panel
- E. use a dynamic text field and select the character option

#### **Answer: C, E**

#### **Question: 15**

What color option from the Property inspector should be selected to apply tint and alpha simultaneously to a symbol?

- A. Expert
- B. Advanced
- C. Brightness
- D. Tint / Alpha

#### **Answer: B**

#### **Question: 16**

**Page 3 of 26** 

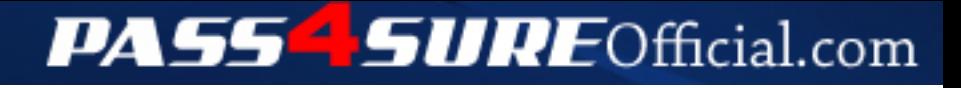

## **Pass4SureOfficial.com Lifetime Membership Features;**

- Pass4SureOfficial Lifetime Membership Package includes over **2500** Exams.
- **All** exams Questions and Answers are included in package.
- **All** Audio Guides are included **free** in package.
- **All** Study Guides are included **free** in package.
- **Lifetime** login access.
- Unlimited download, no account expiry, no hidden charges, just one time \$99 payment.
- **Free updates** for Lifetime.
- **Free Download Access** to All new exams added in future.
- Accurate answers with explanations (If applicable).
- Verified answers researched by industry experts.
- Study Material **updated** on regular basis.
- Questions, Answers and Study Guides are downloadable in **PDF** format.
- Audio Exams are downloadable in **MP3** format.
- **No authorization** code required to open exam.
- **Portable** anywhere.
- 100% success *Guarantee*.
- **Fast**, helpful support 24x7.

View list of All exams (Q&A) downloads http://www.[pass4sureofficial](http://www.pass4sureofficial.com/allexams.asp).com/allexams.asp

View list of All Study Guides (SG) downloads http://www.[pass4sureofficial](http://www.pass4sureofficial.com/study-guides.asp).com/study-guides.asp

View list of All Audio Exams (AE) downloads http://www.[pass4sureofficial](http://www.pass4sureofficial.com/audio-exams.asp).com/audio-exams.asp

Download All Exams Samples

http://www.[pass4sureofficial](http://www.pass4sureofficial.com/samples.asp).com/samples.asp

To purchase \$99 Lifetime Full Access Membership click here http://www.[pass4sureofficial](http://www.pass4sureofficial.com/purchase.asp).com/purchase.asp

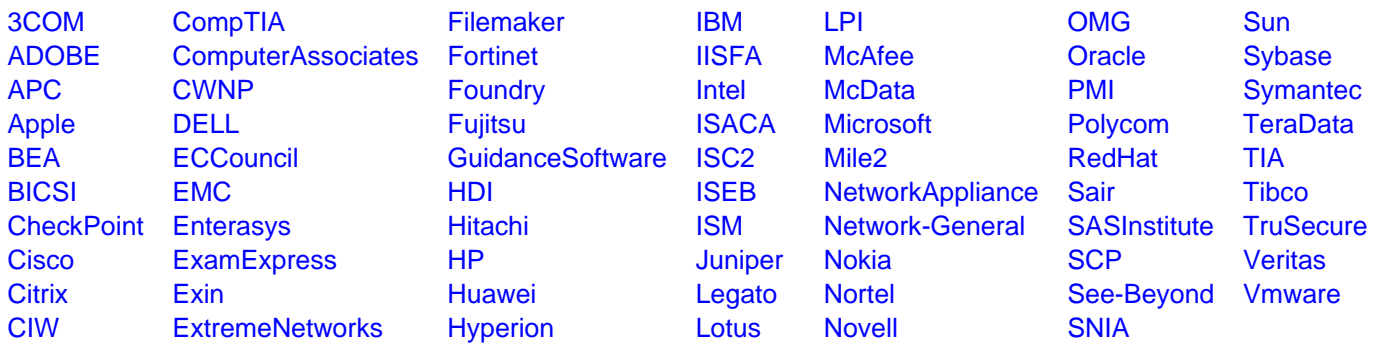

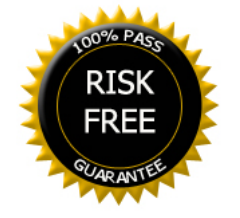